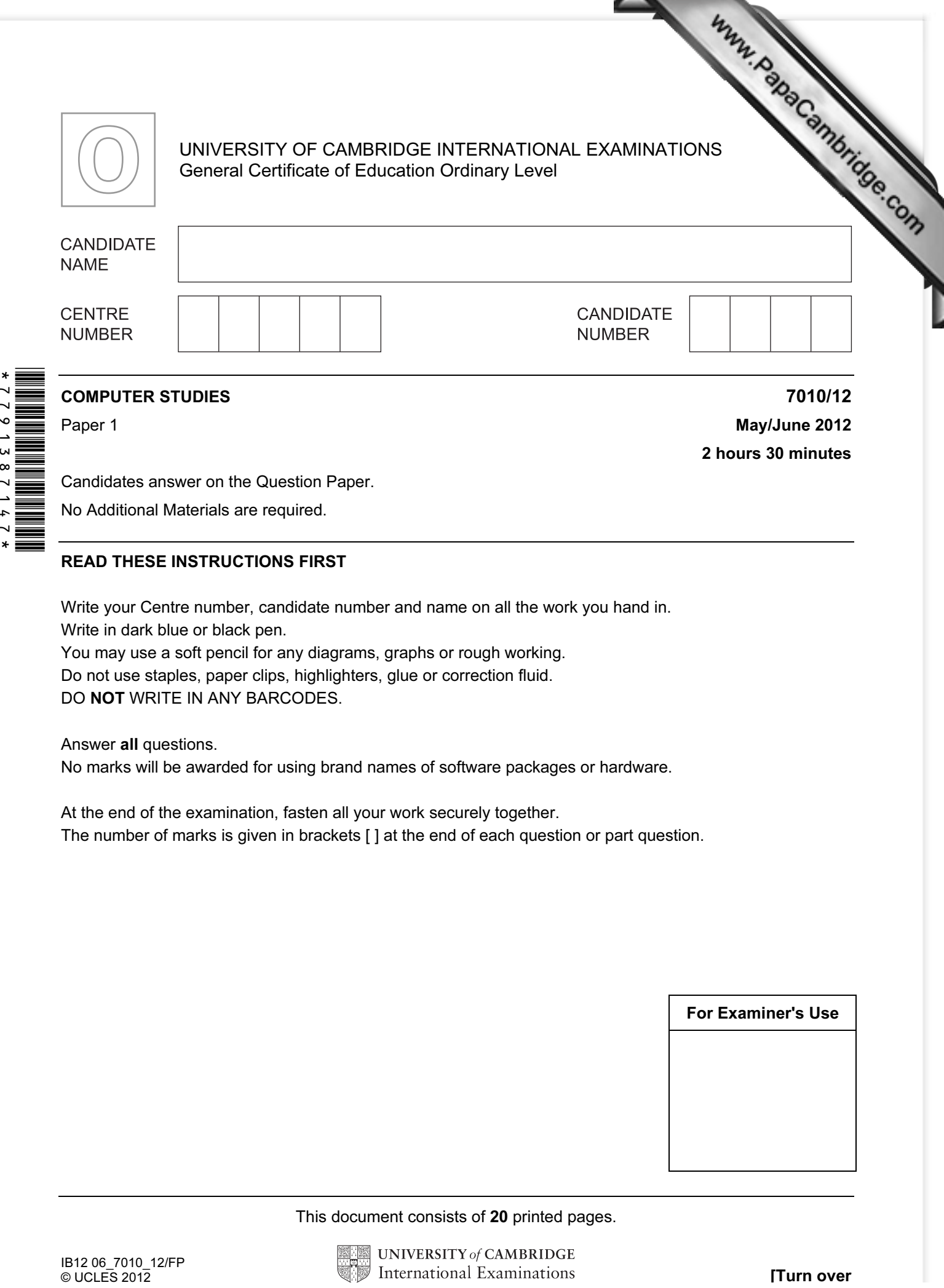

Candidates answer on the Question Paper.

No Additional Materials are required.

## READ THESE INSTRUCTIONS FIRST

Write your Centre number, candidate number and name on all the work you hand in. Write in dark blue or black pen.

You may use a soft pencil for any diagrams, graphs or rough working.

Do not use staples, paper clips, highlighters, glue or correction fluid.

DO NOT WRITE IN ANY BARCODES.

Answer all questions.

No marks will be awarded for using brand names of software packages or hardware.

At the end of the examination, fasten all your work securely together. The number of marks is given in brackets [ ] at the end of each question or part question.

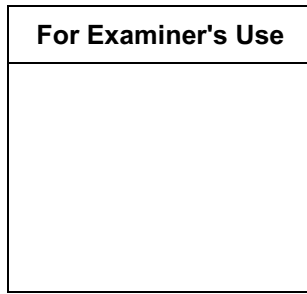

This document consists of 20 printed pages.

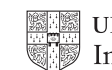

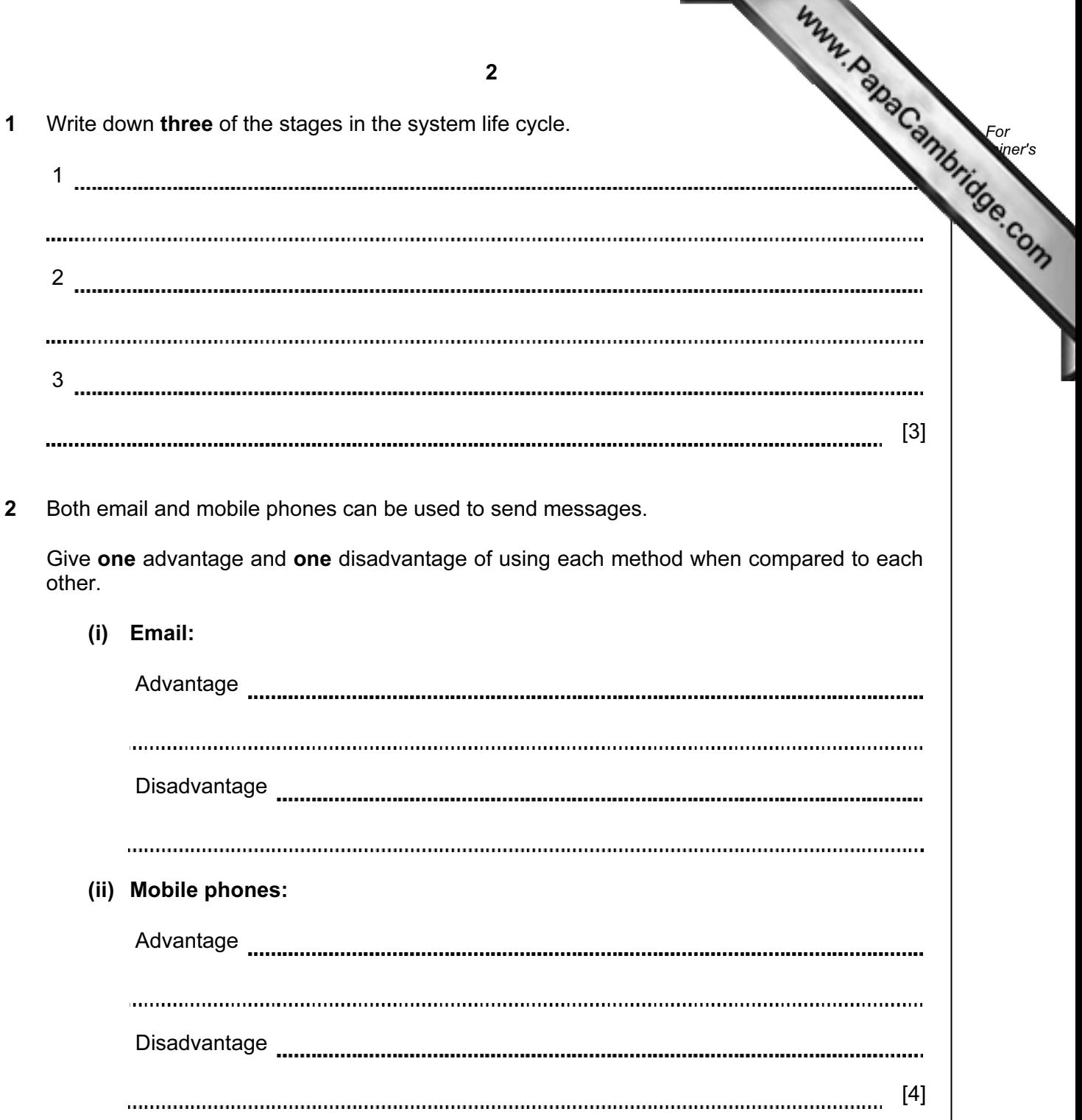

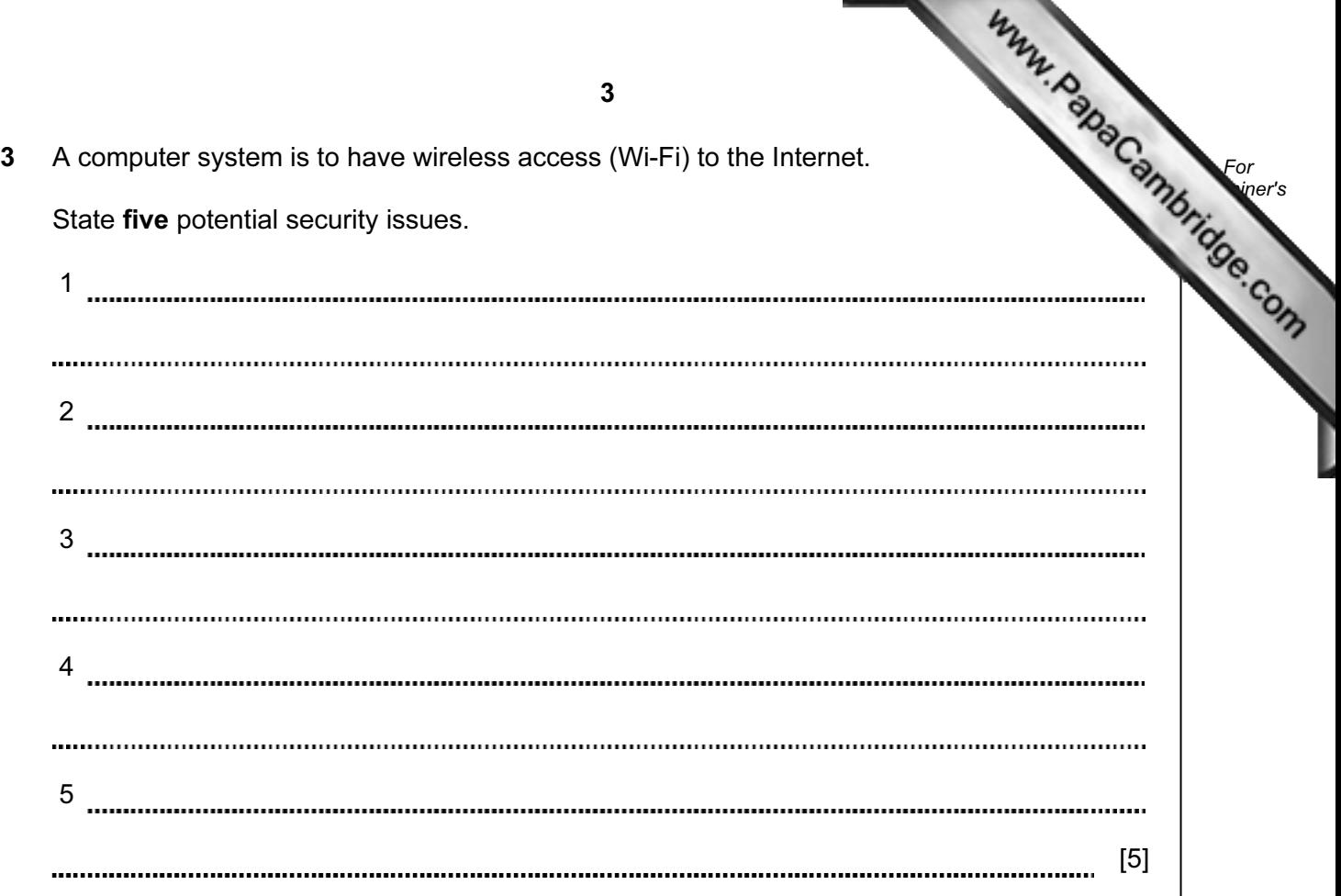

- 4 A list of four printers and four different applications which use printers is shown below
	- (a) Using arrows, link each printer to the most appropriate application.

Printing documents in a factory environment which is dusty and damp

High quality printing of 30000 colour booklets per day

Producing prototypes in Producing prototypes in <br>resin of a new design and colour inkjet printer

3D printer

Dot matrix printer

Producing a colour poster Colour laser printer

For **Example 1** Use

 $[4]$ 

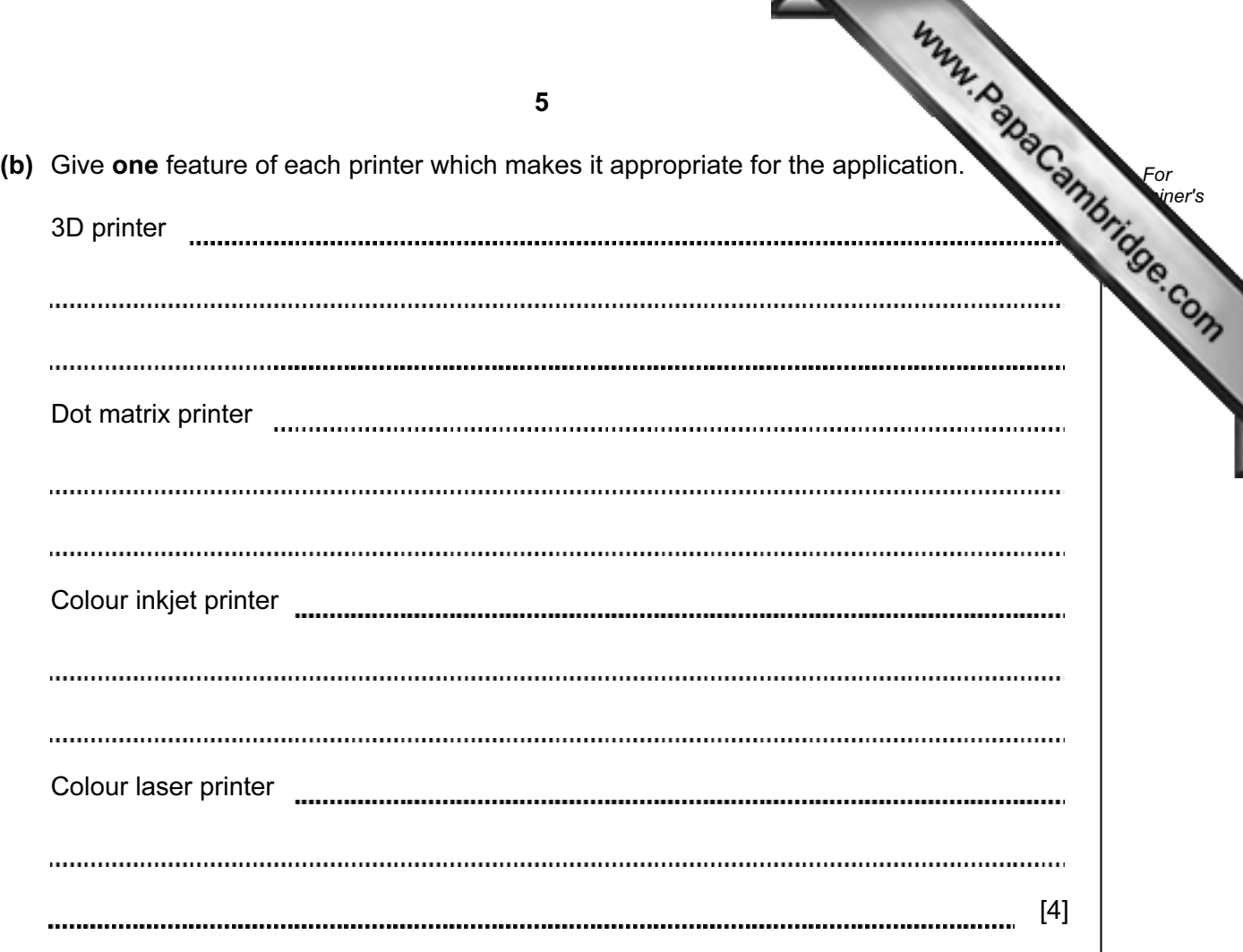

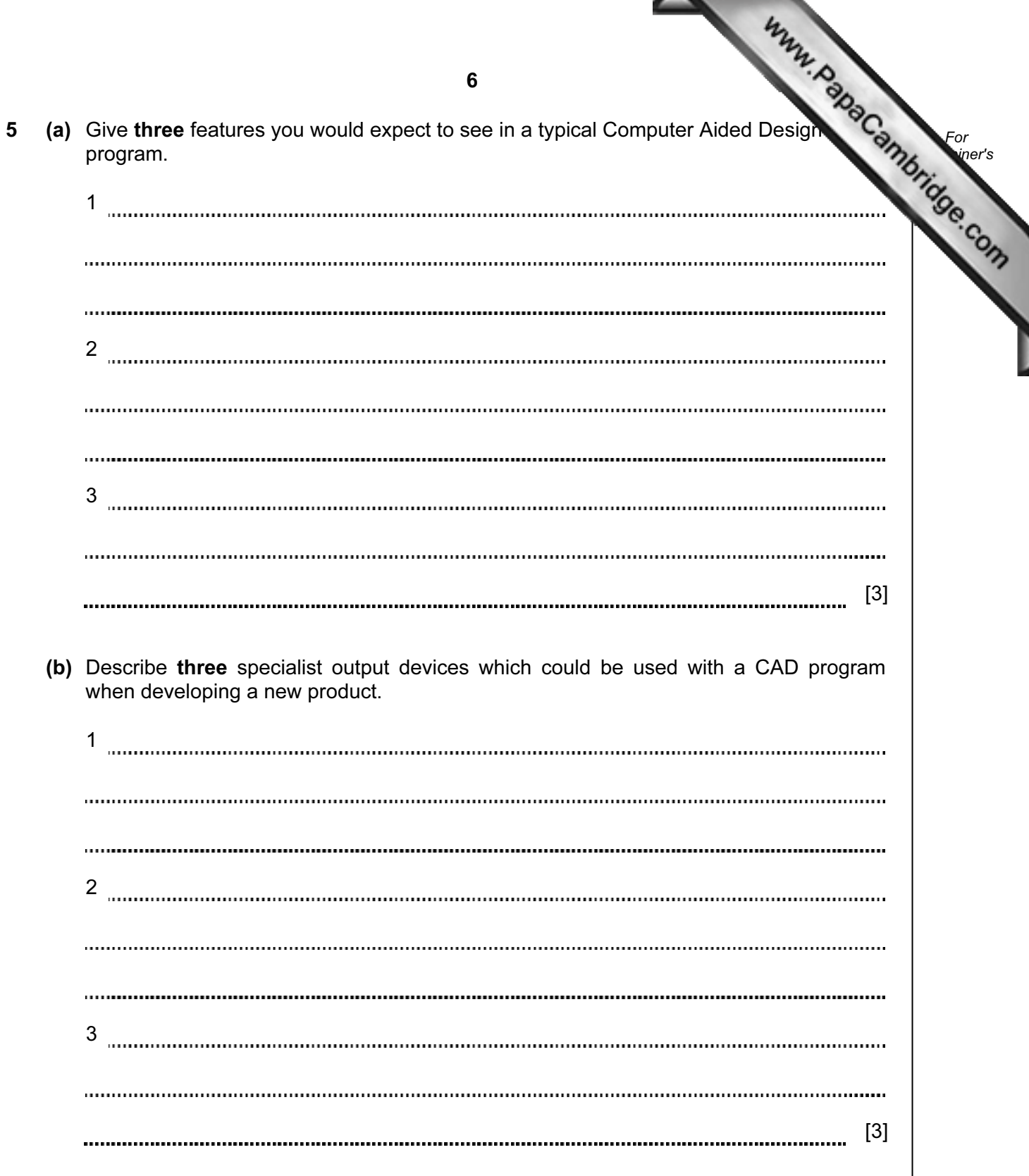

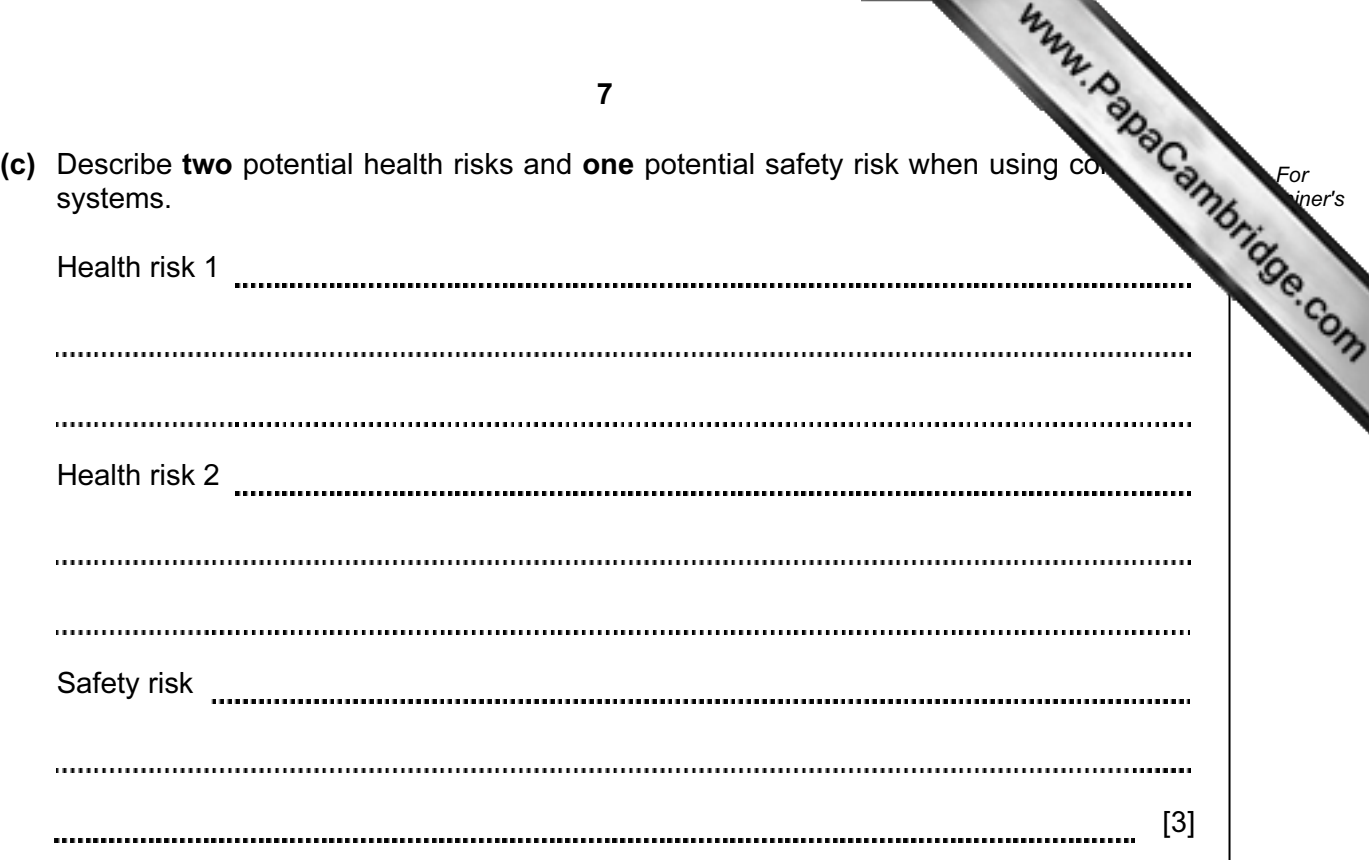

L

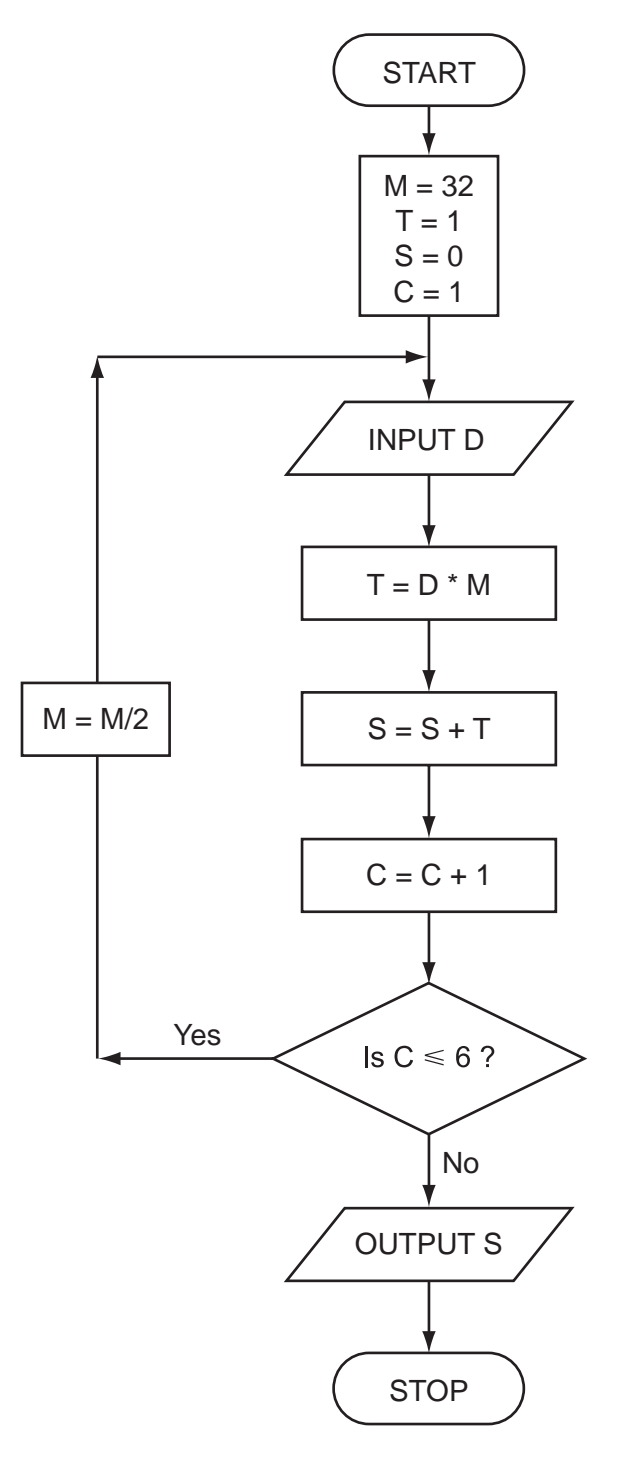

9 (a) Complete the trace table for the following data: For **Example 1** Use 1, 0, 1, 1, 0, 1 M | T | S | C | D  $[4]$  (b) What process does this flowchart perform? [1] (c) Predict the output from the flowchart for an input of 1, 1, 1, 1, 0, 0 [1] 

- 7 An expert system is being developed to diagnose faults in electronic equipment. Each of equipment is made up of the following components:
	- screen
	- keypad (containing F1 to F9 keys)
	- sound card and speakers
	- RAM and ROM
	- microphone
	- (a) The following series of questions were asked by the expert system. The responses by the user are also shown:

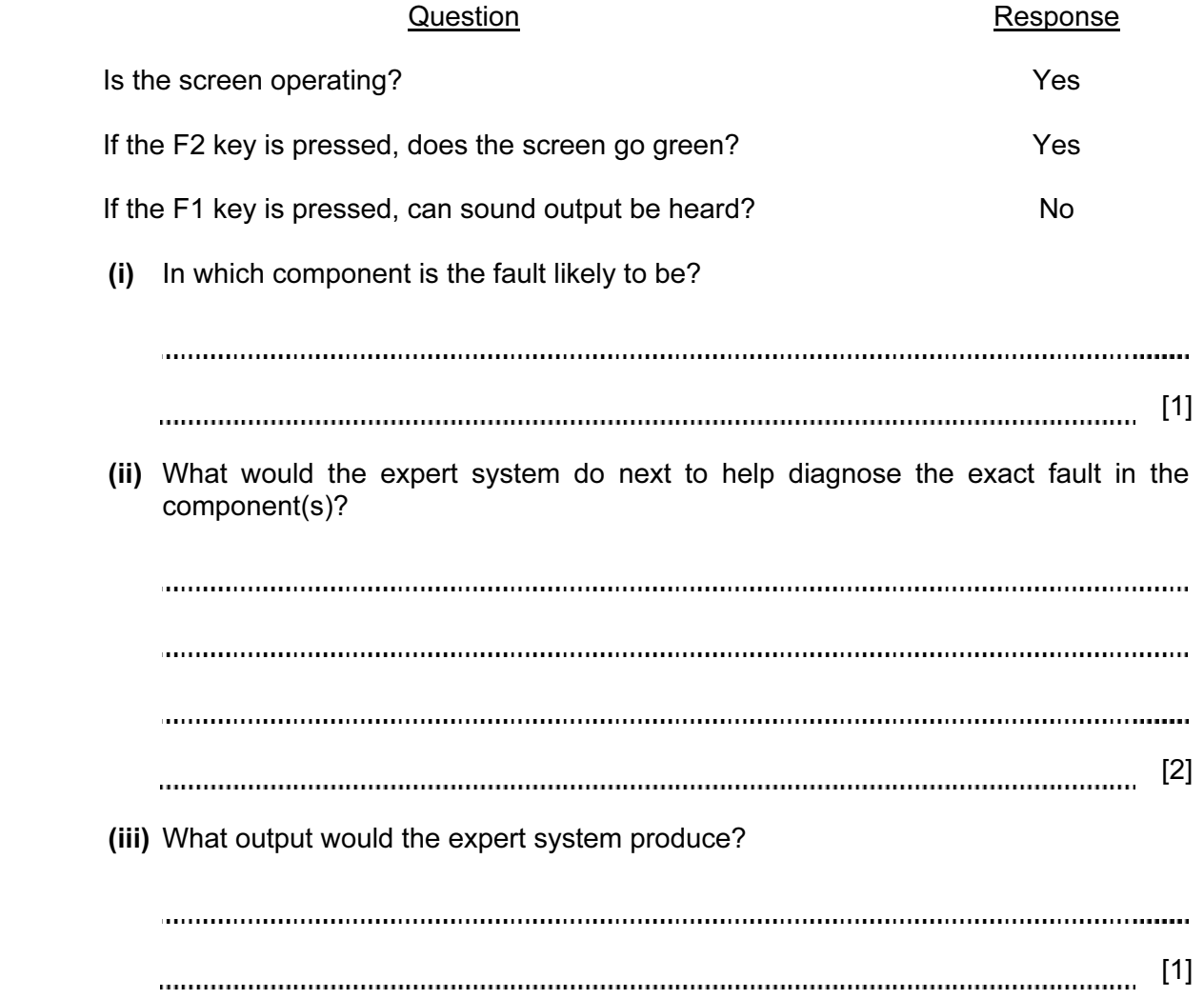

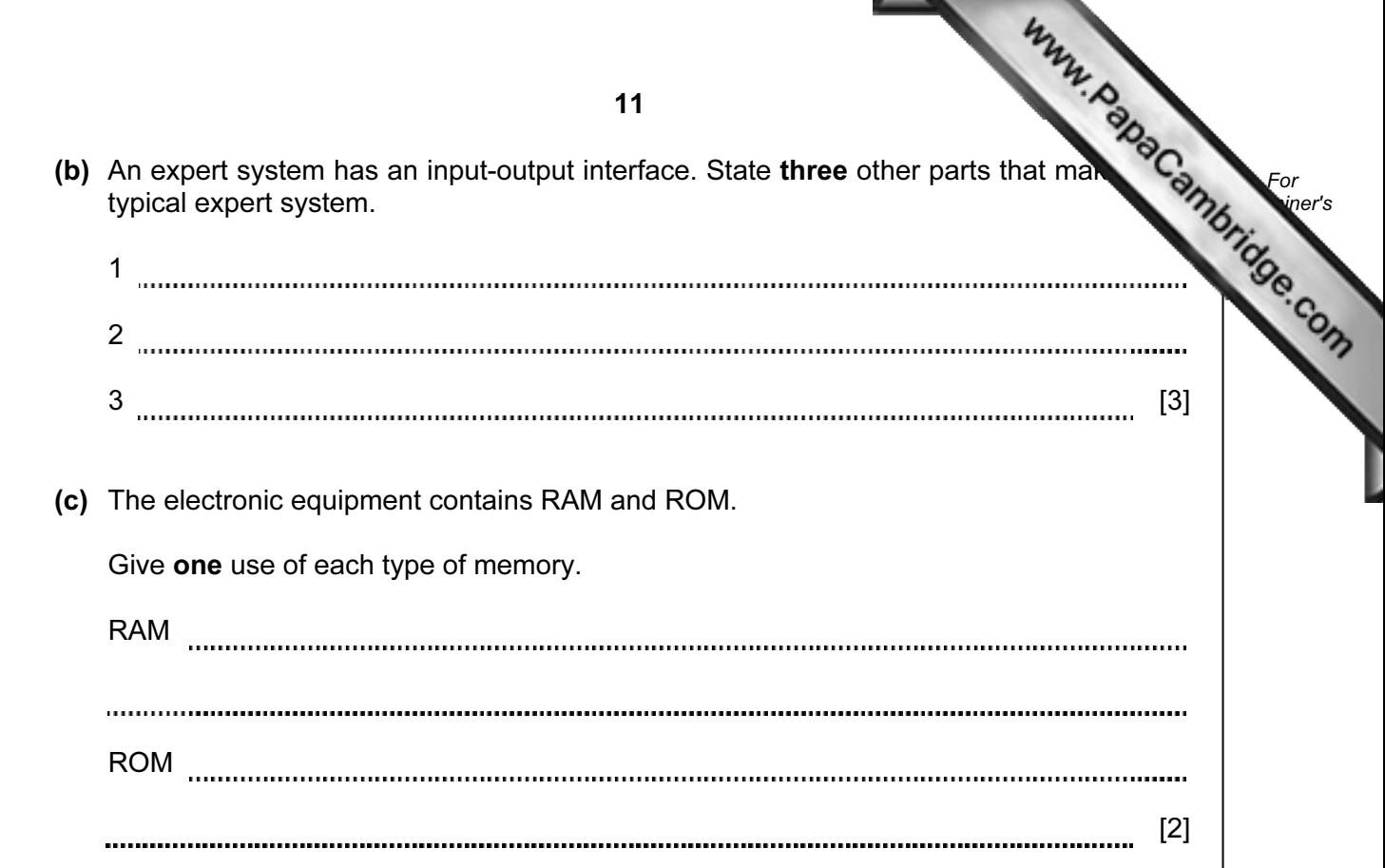

8 Body mass index (bmi) is calculated using the following formula:

$$
bmi = \frac{weight}{(height)^2}
$$

Six people's data are shown in the spreadsheet below:

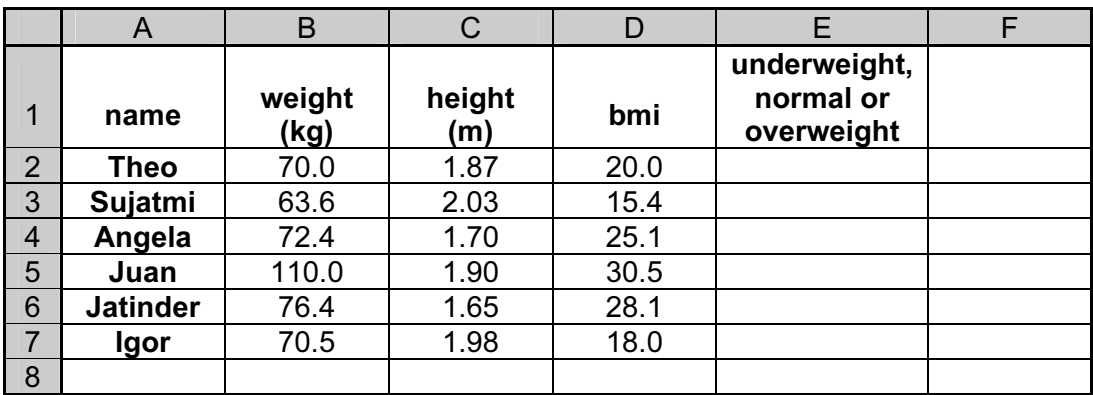

(a) What formulas must be in column D to calculate each person's bmi?

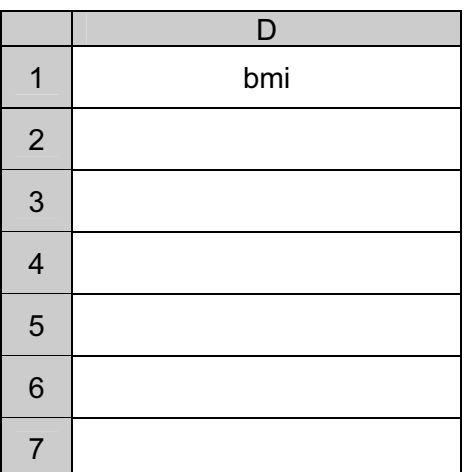

(b) Column E indicates whether the person is underweight, normal or overweight.

[2]

(i) The following formula was typed into E2:

= IF(D2<18.5, "underweight", IF(D2>25, "overweight", "normal"))

What output would appear in E2?

[1] 

(ii) What formula needs to be placed in D8 to find the average (mean) bmi?

[1]

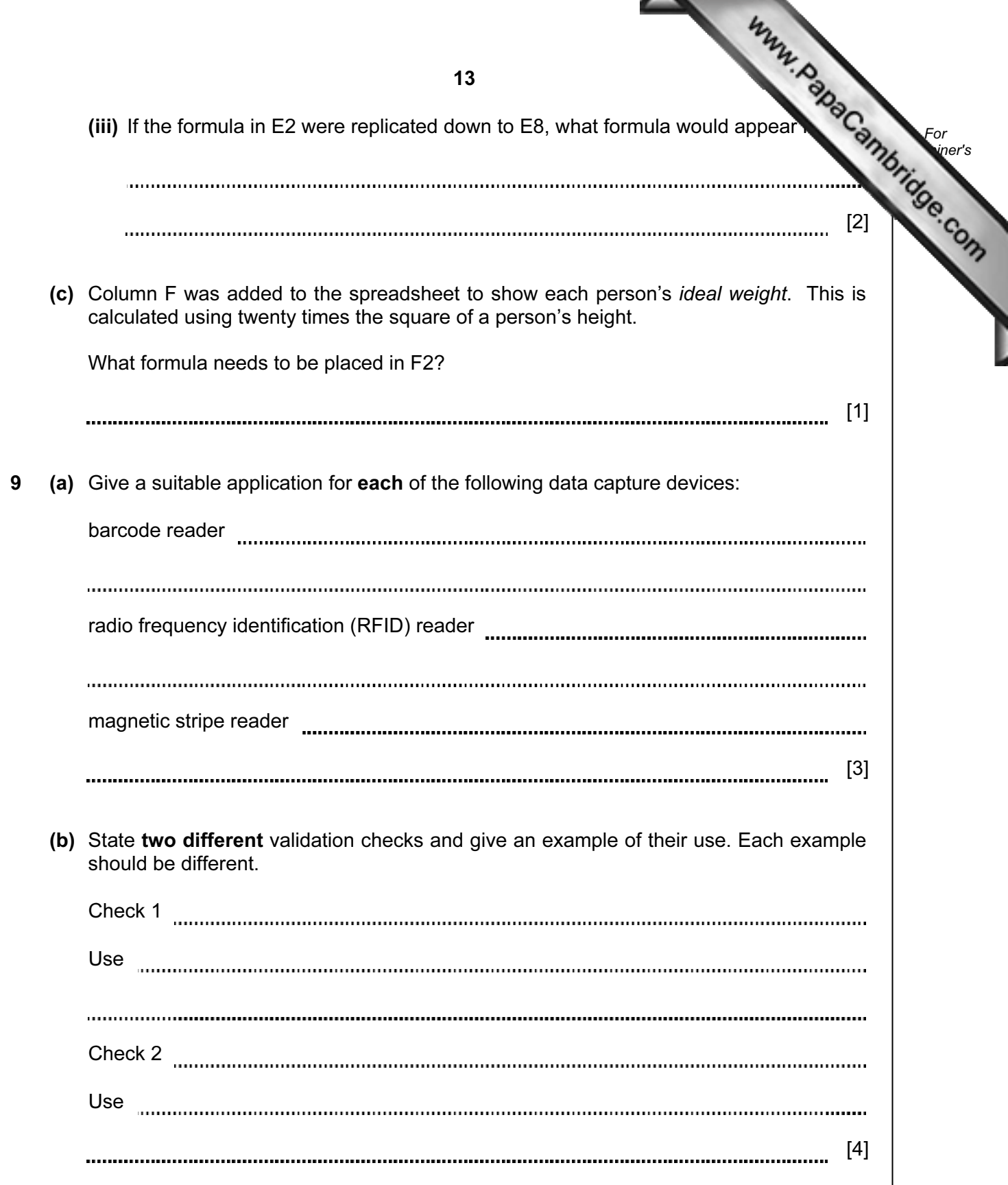

10 (a) Complete the truth table for the following logic circuit, which is made up of gates:

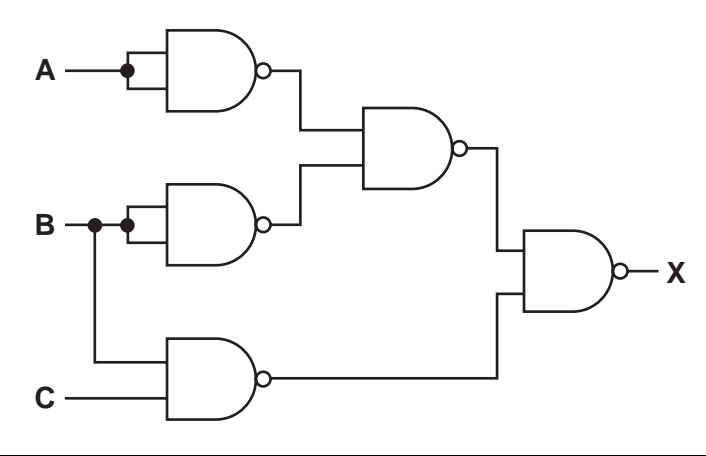

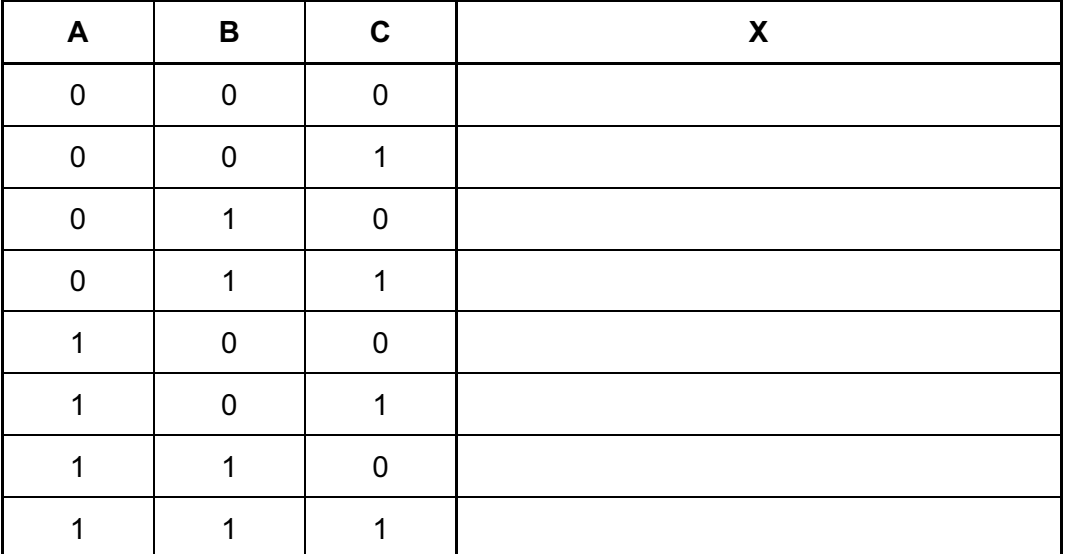

 $[4]$ 

(b) Name two other types of logic gate and complete their associated truth tables:

## Gate 1: **Cate 1:** Cate 2:

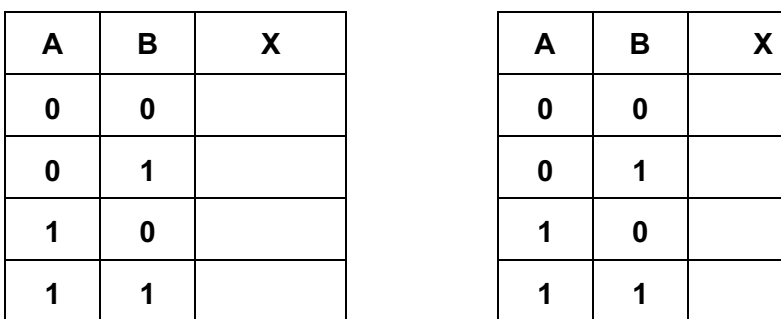

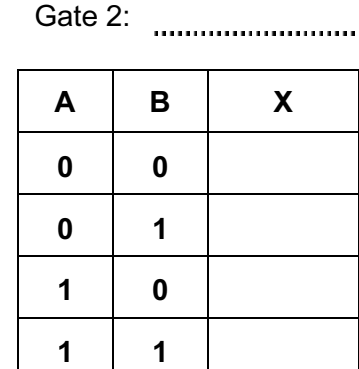

 $[4]$ 

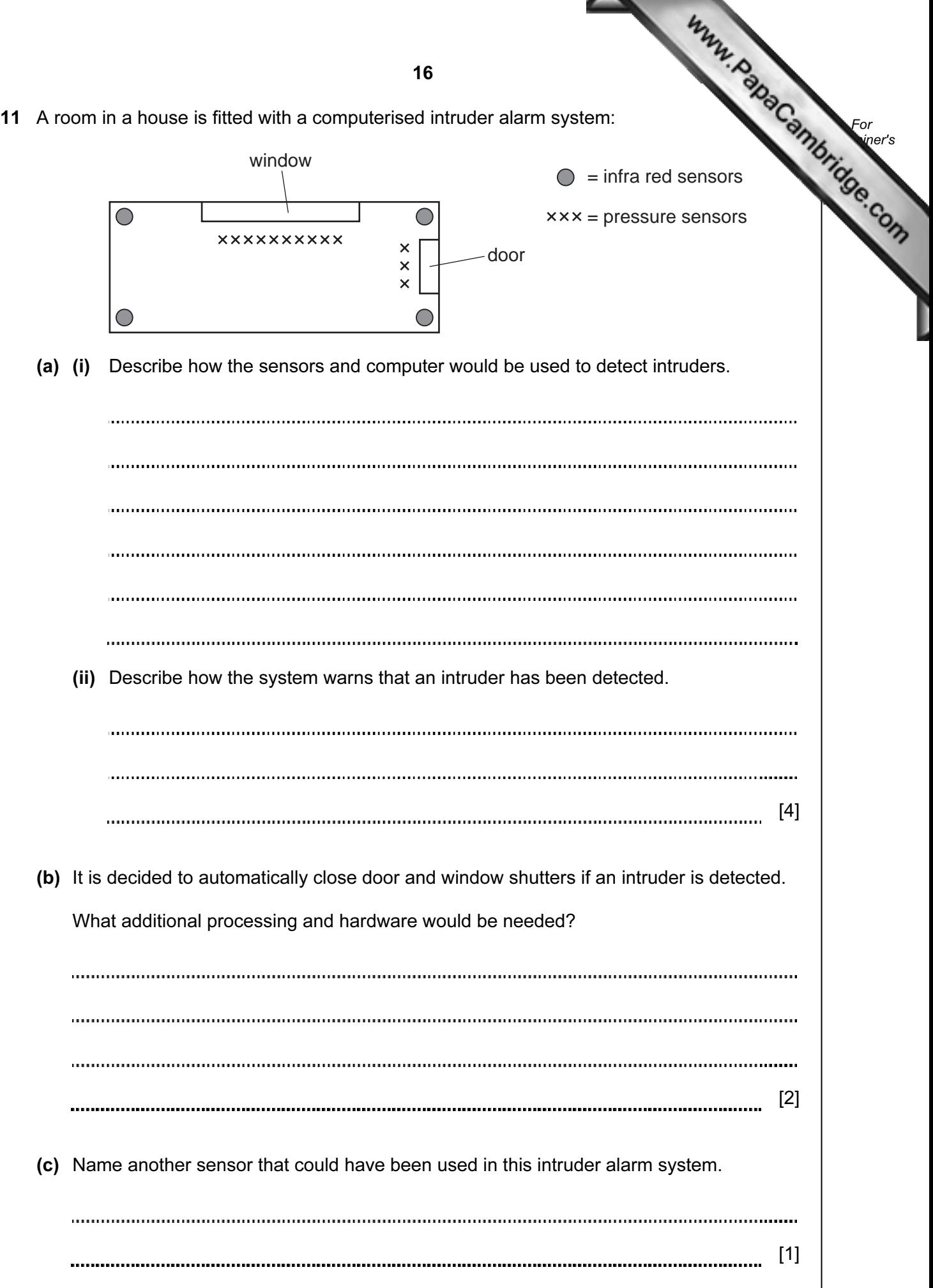

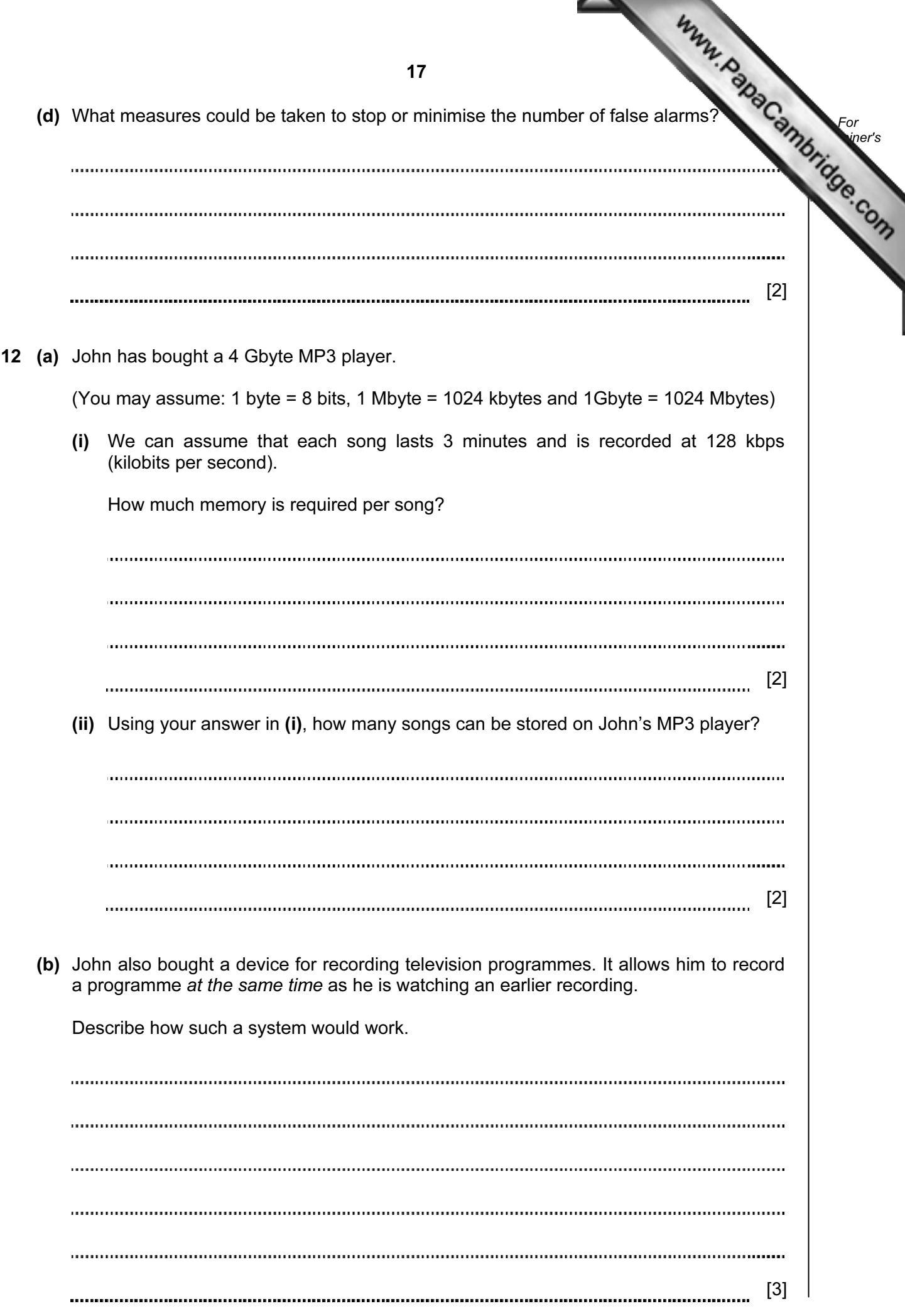

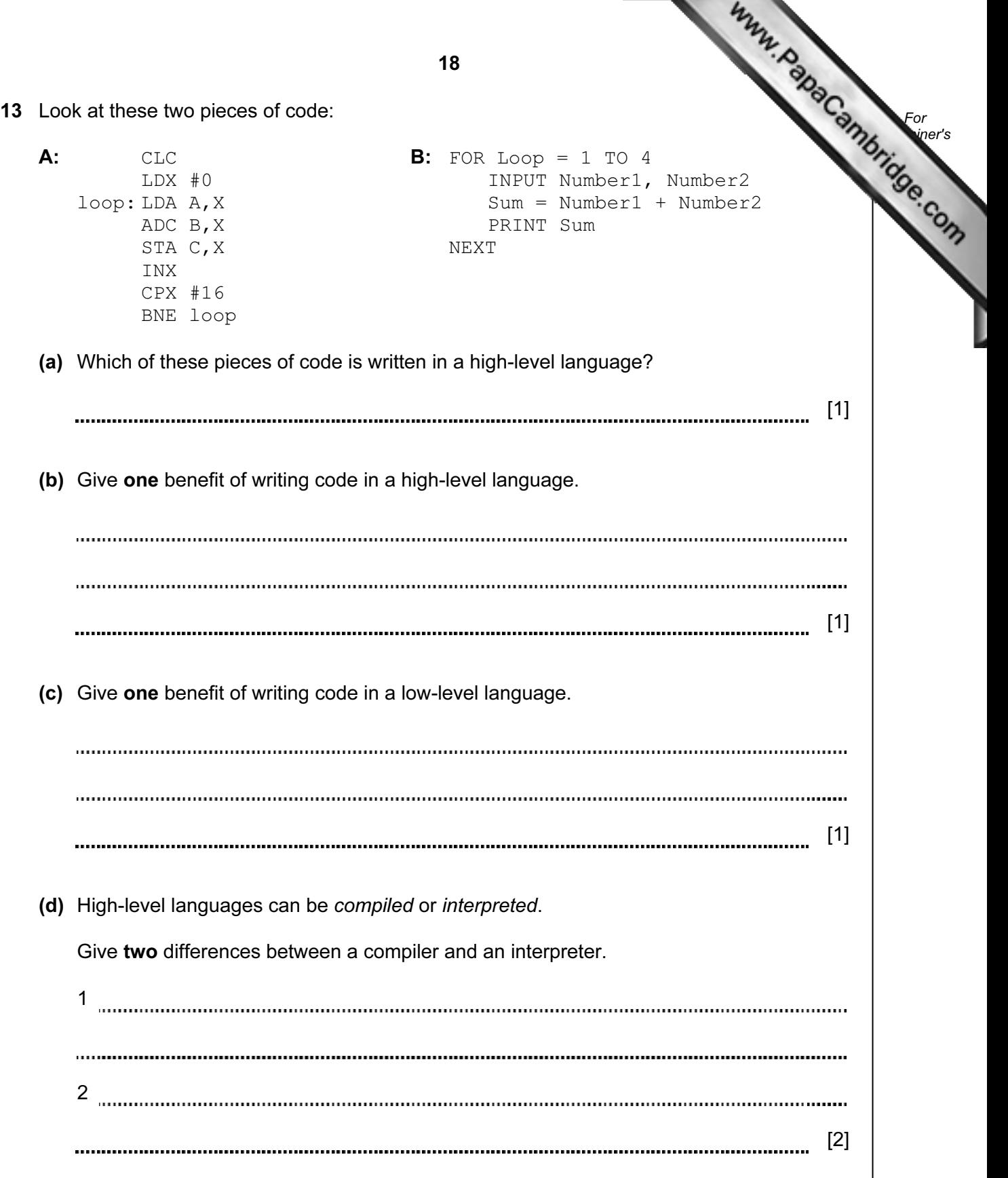

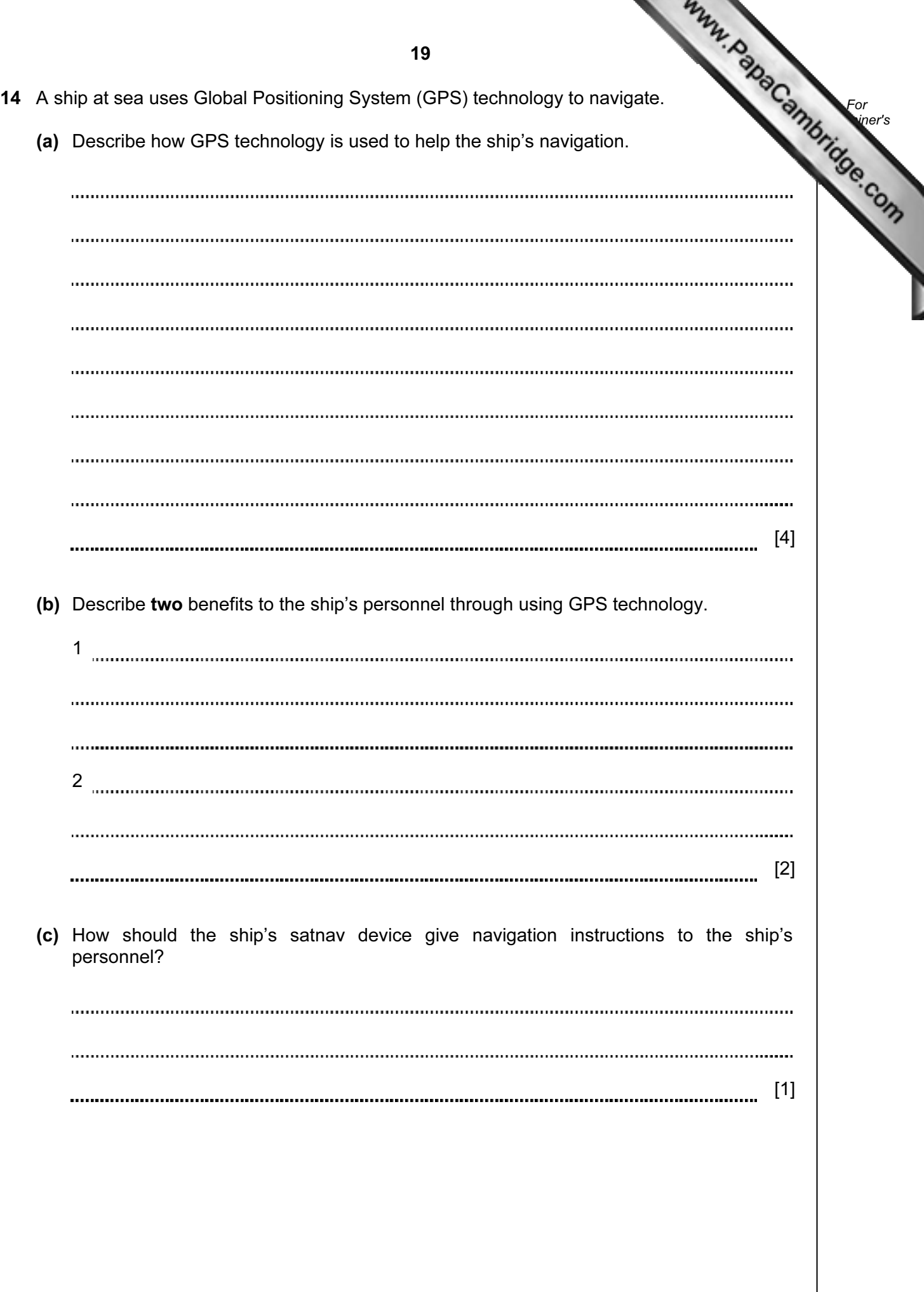

15 An estate agent advertises houses for sale. The customer enquiries for a 7-day week are entered weekly into a computer.

Write an algorithm, using pseudocode or a program flowchart only, which:

- inputs the number of customer enquiries each day,
- inputs the house price each customer enquires about,
- outputs how many customers enquired each day about houses costing less than \$100000,
- outputs the percentage of all enquiries made during the week about houses costing more than \$500000.

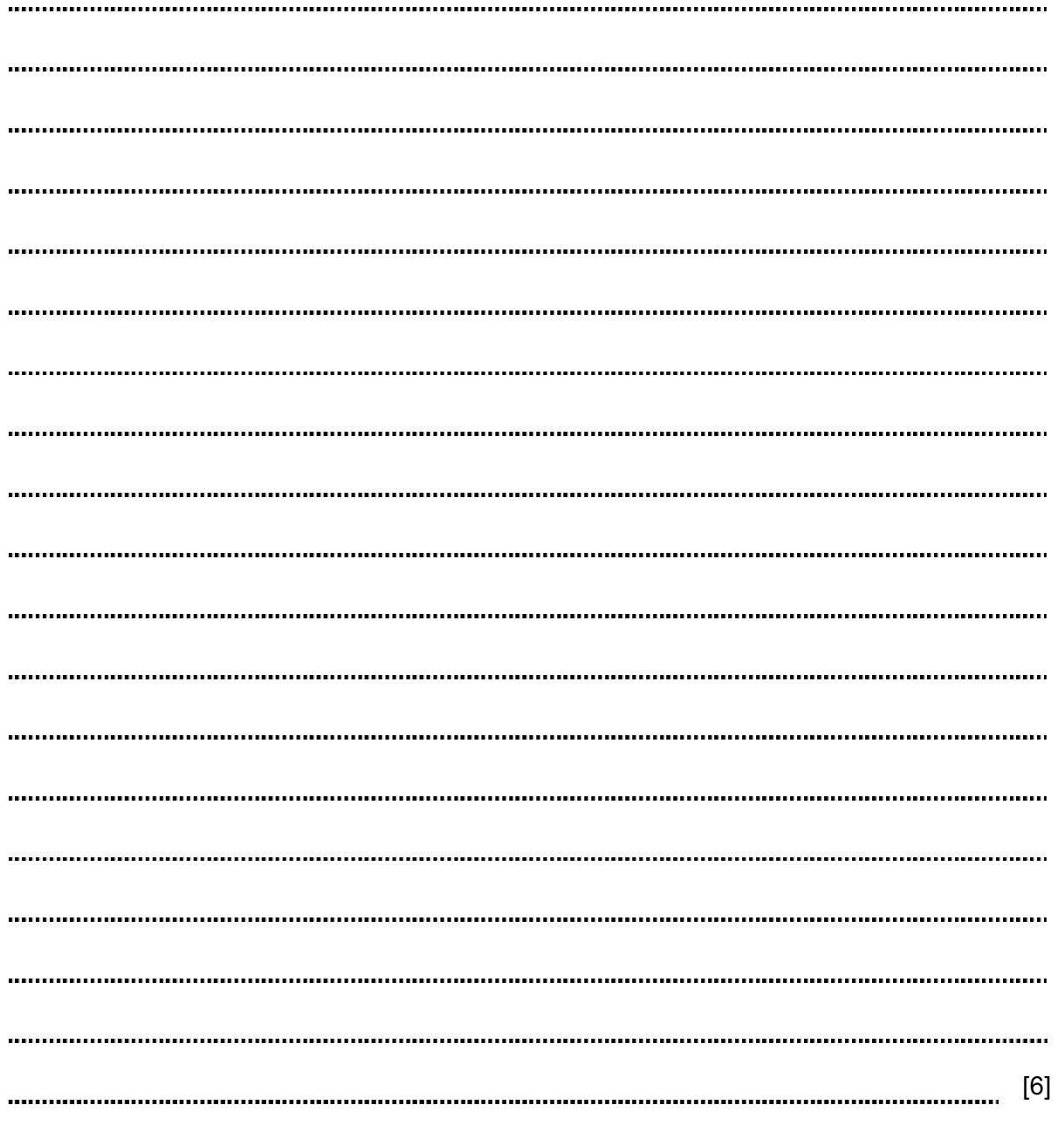

Permission to reproduce items where third-party owned material protected by copyright is included has been sought and cleared where possible. Every reasonable effort has been made by the publisher (UCLES) to trace copyright holders, but if any items requiring clearance have unwittingly been included, the publisher will be pleased to make amends at the earliest possible opportunity.

University of Cambridge International Examinations is part of the Cambridge Assessment Group. Cambridge Assessment is the brand name of University of

20